## **Compressibility Factor from Redlick-Kwong Equations**

(Dr. Tom Co 9/2/08)

## **Working Equations:**

(based on Cutlip and Shacham, 2008, pp. 101-103)

Let P be pressure in atm, T be temperature in K and  $\hat{V}$  be molar volume in  $\frac{titers}{a-moi}$  $\frac{ttefs}{g-mol}$ . The Redlich-Kwong equation is given by

$$
P = \frac{RT}{\hat{V} - b} - \frac{a}{\hat{V}(\hat{V} + b)\sqrt{T}}
$$
(1)

where

$$
a = 0.42747 \left( \frac{R^2 T_c^{\frac{5}{2}}}{P_c} \right)
$$
 (2)

$$
b = 0.08664 \left(\frac{RT_c}{P_c}\right) \tag{3}
$$

Suppose we want to obtain compressibility factor

$$
z = \frac{P\hat{V}}{RT}
$$
 (4)

as a function reduced pressure  $P_r = P/P_c$ , at various cases of reduced temperature  $T_r = T/T_c$ .

First, solve for 
$$
\hat{V}
$$
 in (4),

$$
\hat{V} = \frac{zRT}{P} \tag{5}
$$

then substitute  $(5)$  in  $(1)$  to obtain a cubic equation in  $z$  given by

$$
z^3 - z^2 - qz - r \tag{6}
$$

where,

$$
r = AB \tag{7}
$$

$$
q = B^2 + B - A \tag{8}
$$

$$
A = 0.42747 \left(\frac{P_r}{T_r^2}\right) \tag{9}
$$

$$
B = 0.08664 \left(\frac{P_r}{T_r}\right) \tag{10}
$$

If we wish to obtain the compressibility factor of the vapor phase, we need the maximum realvalued root of the cubic equation.

## **The** mcroot **Function:**

The following code is a function to obtain the maximum real root of a cubic equation:

```
Function mcroot(a3, a2, a1, a0) 
' 
    ' Computes the maximum real root of the cubic equation 
                     a3 x^3 + a2 x^2 + a1 x + a0 = 0' 
    Dim A, B, C, D, z 
   A = a2 / a3B = a1 / a3 C = a0 / a3 
    p = (-A ^ 2 / 3 + B) / 3 
    q = (9 * A * B - 2 * A * 3 - 27 * C) / 54Disc = q^2 + p^3 If Disc > 0 Then 
        h = q + Disc \land (1 / 2)y = (Abs(h)) ^ (1 / 3)If h < 0 Then y = -y z = y - p / y - A / 3 
    Else 
        theta = Atn((-Disc) ^ (1 / 2) / q) c1 = Cos(theta / 3) 
         If q < 0 Then 
             s1 = sin(theta / 3) 
            c1 = (c1 - s1 * 3 (1 / 2)) / 2 End If 
        z1 = 2 * (-p) ^ (1 / 2) * c1 - A / 3m = A + z1r = (m \cdot 2 - 4 \cdot (B + m \cdot z1)) \cdot (1 / 2)z2 = (-m + r) / 2z3 = (-m - r) / 2z = z1If z^2 > z Then z = z^2If z3 > z Then z = z3 End If 
    mcroot = z 
End Function
```
Figure 1. mcroot Code.

To include the function in an Excel worksheet:

- 1. Open the worksheet.
- 2. Press [Alt-F11] to open the VBA editor.
- 3. Click on the module (if it does not exist click [Insert] $\rightarrow$ [Module] to create).
- 4. Copy (or cut-and-paste) the function code above into the code window.
- 5. Press [Alt-F11] once more to go back to Excel worksheet.
- 6. Test the function.

**Example:** Compressibility of Steam for  $P_r = 0.1, 0.2, ..., 10$  at  $T_r = 1, 1.2, 1.5, 2, 3$ .

|                | A         | B  | C          | D        | E                            | F        | G              | H        |
|----------------|-----------|----|------------|----------|------------------------------|----------|----------------|----------|
| 1              | Component |    | Steam      |          |                              |          |                |          |
| $\overline{2}$ |           | R  | 0.08206    |          |                              |          |                |          |
| 3              |           | Тc | 647        |          |                              |          |                |          |
| 4              |           | Pc | 218        |          |                              |          |                |          |
| 5              |           | Pr | 1.2        |          |                              |          |                |          |
| 6              |           | Tr |            |          |                              |          |                |          |
| $\overline{7}$ |           | Α  | 0.512964   |          |                              |          |                |          |
| 8              |           | B  | 0.103968   |          |                              |          |                |          |
| 9              |           | q  | $-0.39819$ |          |                              |          |                |          |
| 10             |           | r  | 0.053332   |          | $=$ mcroot $(1,-1,-C9,-C10)$ |          |                |          |
| 11             |           | Z  | 0.25786    |          |                              |          |                |          |
| 12             |           |    |            |          |                              |          |                |          |
| 13             |           |    |            | $Tr=1$   | $Tr=1.2$                     | $Tr=1.5$ | $Tr=2$         | $Tr=3$   |
| 14             |           |    | 0.25788    | 1        | 1.2                          | 1.5      | $\overline{2}$ | 3        |
| 15             |           |    | 0.1        | 0.965162 | 0.979972                     | 0.990293 | 0.996817       | 1.000162 |
| 16             |           |    | 0.2        | 0.928637 | 0.959637                     | 0.980652 | 0.993718       | 1.000356 |
| 110            |           |    | 9.6        | 1.206428 | 1.137806                     | 1.107138 | 1.118883       | 1.136462 |
| 111            |           |    | 9.7        | 1.216871 | 1.146476                     | 1.113608 | 1.122948       | 1.138788 |
| 112            |           |    | 9.8        | 1.227301 | 1.155138                     | 1.120084 | 1.127031       | 1.141125 |
| 113            |           |    | 9.9        | 1.237718 | 1.163792                     | 1.126568 | 1.131134       | 1.143473 |
| 114            |           |    | 10         | 1.248122 | 1.172438                     | 1.133057 | 1.135255       | 1.145832 |

Figure 2. Data table for compressibility factors.

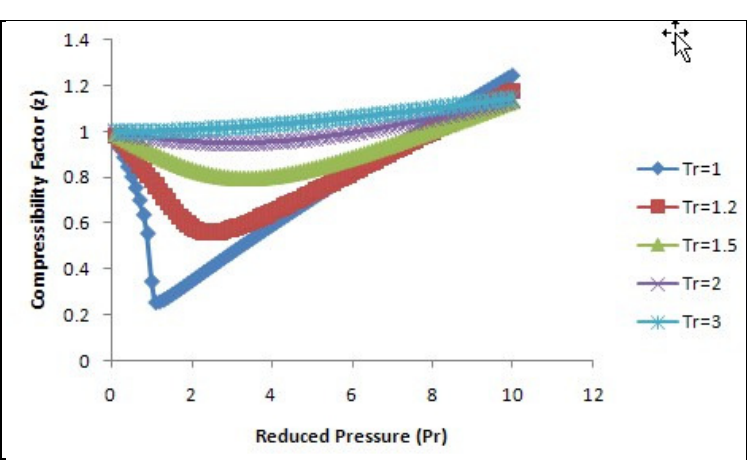

Figure 3. Compressibility chart.